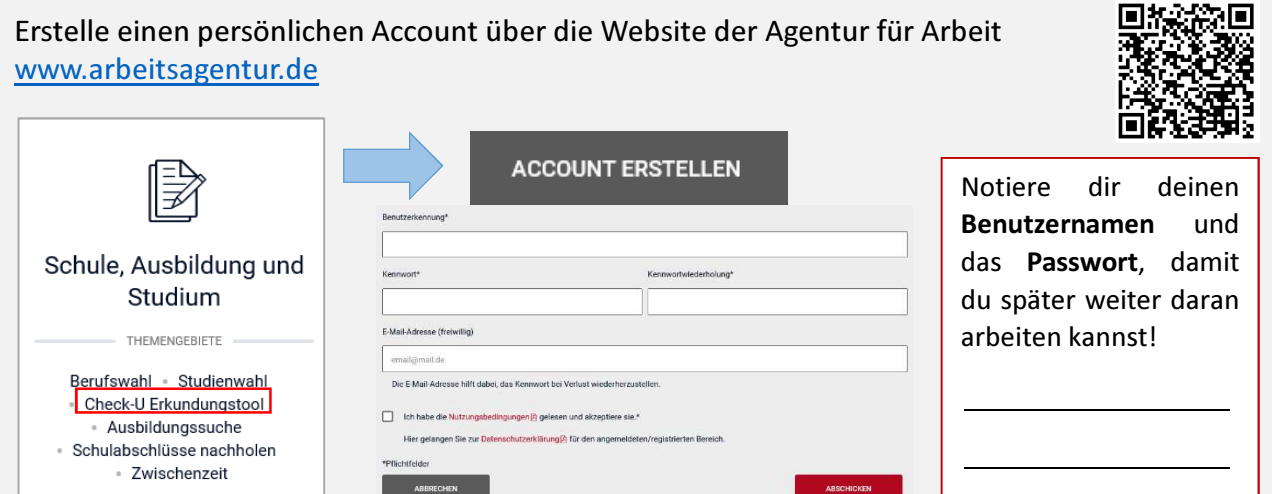

Beantworte die Fragen zu deiner Person und sei dabei ehrlich. Vor allem die Angabe über den angestrebten Schulabschluss ist wichtig, um realistische Vorschläge für deine Berufswahl zu erhalten!

#### Angaben zu meiner Person

Um deine Angaben und Ergebnisse individuell für dich zu erstellen, sind ein paar Angaben von dir erforderlich.

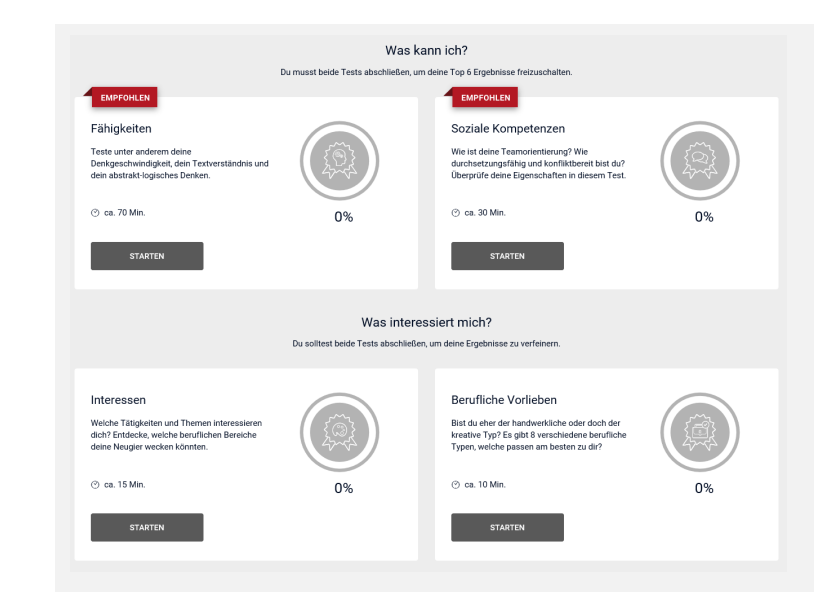

Nun siehst du die Tests und Selbsteinschätzungsmodule, die das Tool dir bietet. Entscheidend für ein stimmiges Ergebnis sind

- Deine Fähigkeiten
- Deine sozialen Kompetenzen
- Deine Interessen und
- Deine beruflichen Vorlieben

Nimm dir die Zeit, die Fragen sorgfältig

zu beantworten. Wenn du eine Pause brauchst, kannst du das Zwischenergebnis speichern.

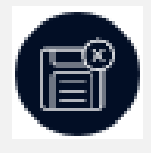

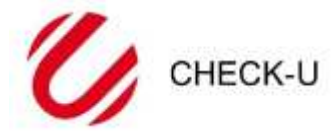

Bundesagentur für Arbeit Agentur für Arbeit Rostock

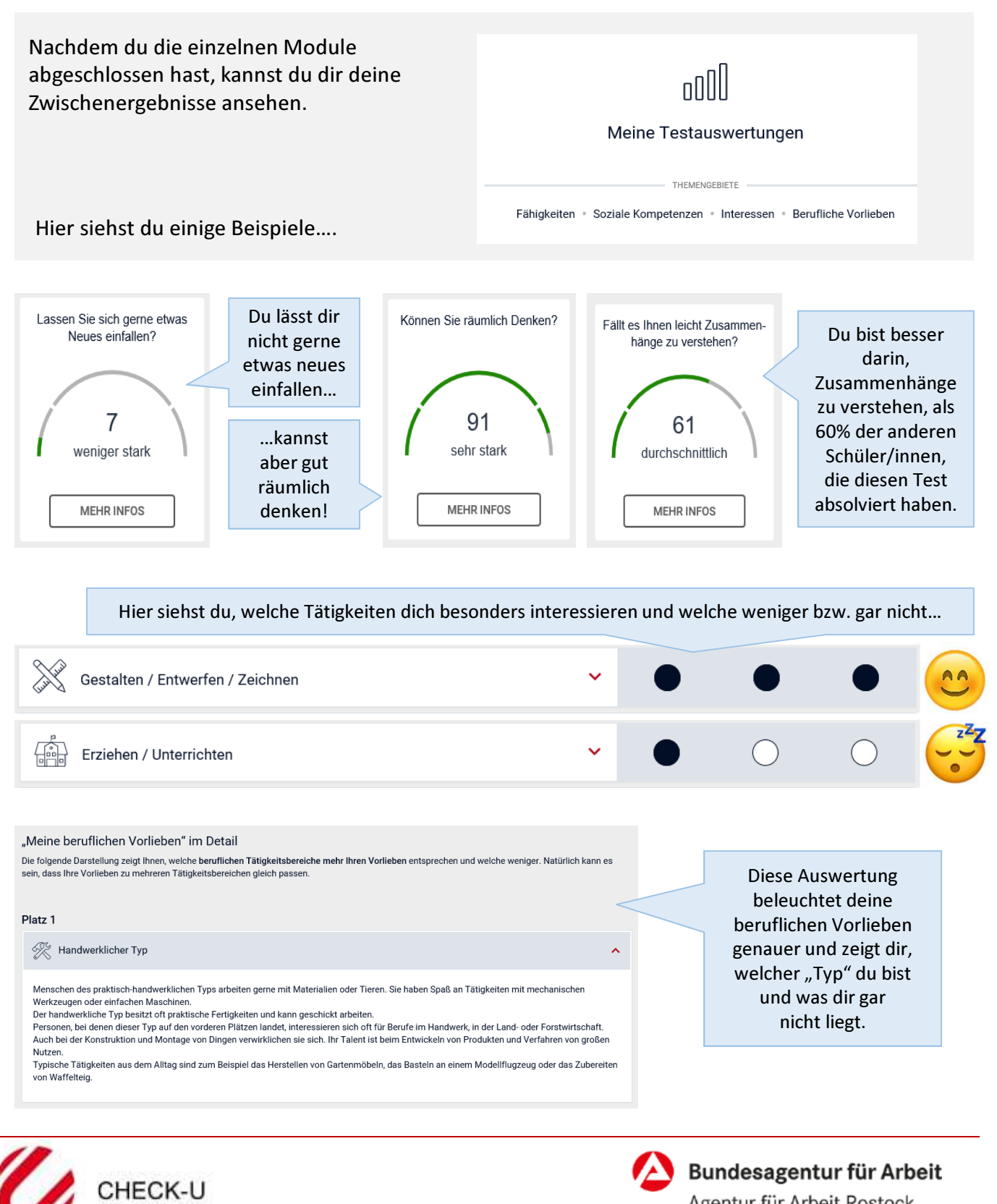

Agentur für Arbeit Rostock

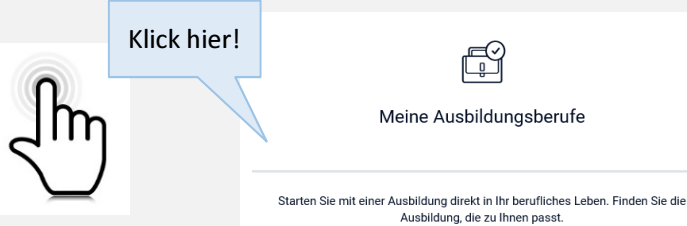

É Meine Ausbildungsberufe

### Und wie kommst du nun zu den Berufen?

Hier siehst du deine Top 6 Ausbildungsberufe. Mit einem Klick auf "Mehr Infos" erfährst du mehr über das Berufsbild und wie gut deine erzielten Ergebnisse mit den Anforderungen des Ausbildungsberufes übereinstimmen. Außerdem kannst du direkt über die Jobbörse freie Ausbildungsstellen suchen!

Meine

#### TOP 6 Ausbildungen

Aufgrund der Ergebnisse in den von Ihnen bis jetzt abgeschlossenen Tests "Fähigkeiten", "Soziale Kompetenzen", "Interessen", "Berufliche Vorlieben" empfehlen wir Ihnen, sich über diese 6 Ausbildungsberufe vertieft zu informieren. Wie gut die Anforderungen von weiteren Ausbildungen zu Ihren Ergebnissen passen, sehen Sie weiter unten.

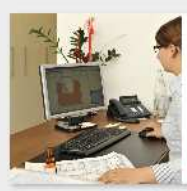

Technische/r Systemplaner/in - Versorgungsu. Ausrüstungst.

Mehr Infos  $\lambda$ 

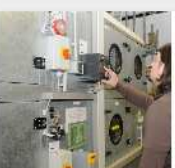

Elektroniker/in - Automatisierungstechnik (Handwerk)

Mehr Infos >

Mehr Infos  $\lambda$ 

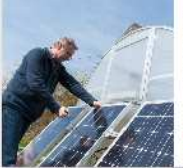

Techn Assistent/in-regenerative Energietechnik/Energiem.

Mehr Infos  $\lambda$ 

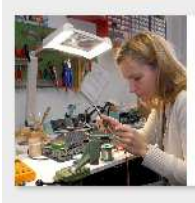

Techn, Assistent/in -Elektronik und Datentechnik

Mehr Infos >

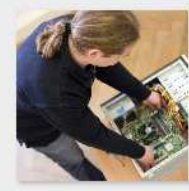

IT-System-Elektroniker/in

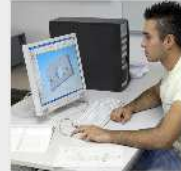

Assistent/in - Maschinenbautechnik

Mehr Infos >

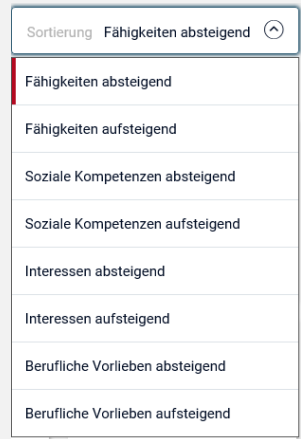

Wenn du ein wenig runterscrollst siehst du aber auch noch viele weitere Berufe, die gut zu dir passen könnten. Diese kannst du nach deinen Fähigkeiten, Kompetenzen, Interessen oder Vorlieben sortieren. So siehst du nicht nur, was du besonders gut kannst, sondern auch, was dich sehr interessiert, wofür du dich aber noch etwas mehr anstrengen musst.

 $\overline{\mathbf{H}}$  FILTER ANPASSEN

Über die Filter kannst die die Voraussetzungen noch genauer definieren, das gewünschte Berufsfeld und die Ausbildungsart angeben und sogar nach dem bevorzugten Schulabschluss eingrenzen!

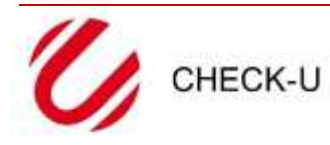

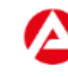

Bundesagentur für Arbeit Agentur für Arbeit Rostock

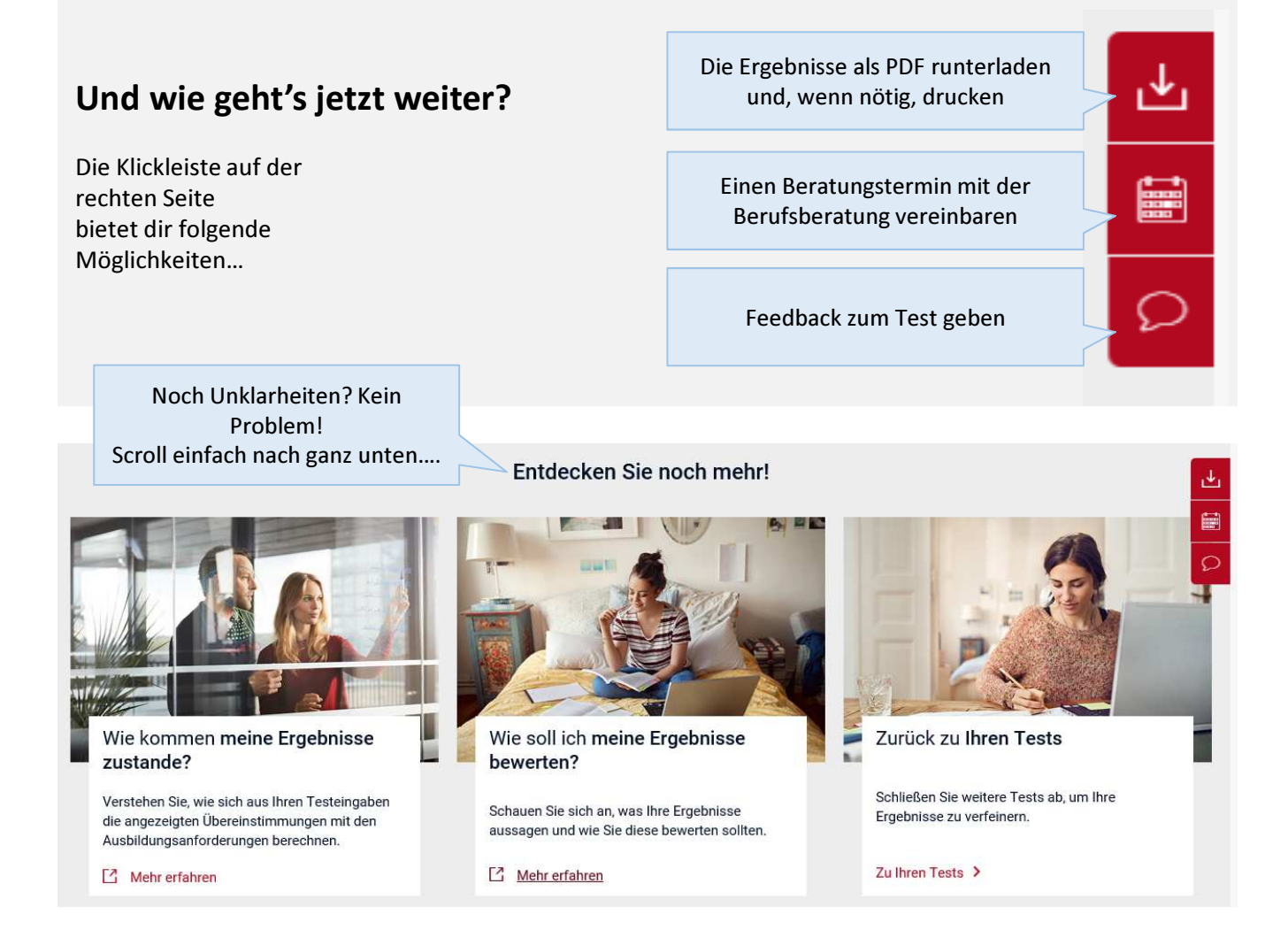

## Das Wichtigste auf einen Blick…

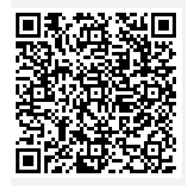

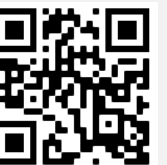

Willst du noch mehr über die verschiedenen Berufe erfahren?

Oder dir in einem spannenden Film anschauen? Dann brauchst du BerufeNET und BerufeTV!

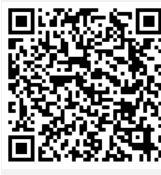

Willst du wissen, welcher Betrieb in welcher Stadt ausbildet? Hier geht's zur Jobbörse!

Und wann ist eigentlich dein/e Berufsberater/in mal wieder an der Schule? Nachlesen auf unserer Schulwebsite!

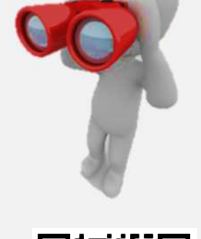

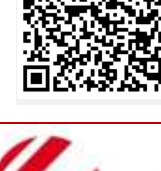

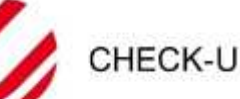

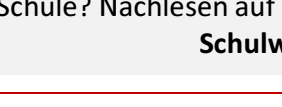

Bundesagentur für Arbeit Agentur für Arbeit Rostock